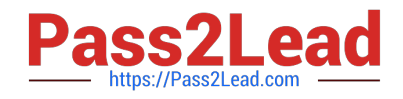

# **NS0-160Q&As**

NetApp Certified Data Administrator, ONTAP

# **Pass NetApp NS0-160 Exam with 100% Guarantee**

Free Download Real Questions & Answers **PDF** and **VCE** file from:

**https://www.pass2lead.com/ns0-160.html**

100% Passing Guarantee 100% Money Back Assurance

Following Questions and Answers are all new published by NetApp Official Exam Center

**C** Instant Download After Purchase **83 100% Money Back Guarantee** 

- 365 Days Free Update
- 800,000+ Satisfied Customers

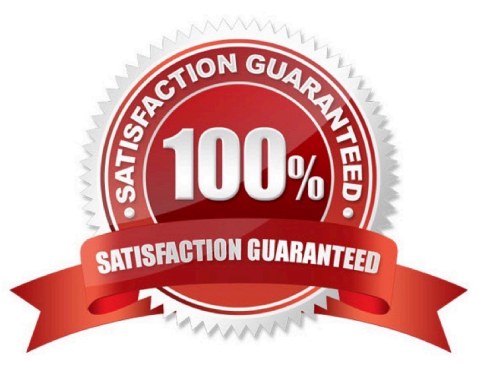

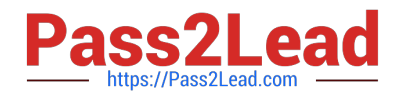

### **QUESTION 1**

In which two scenarios would you use a storage pool? (Choose two.)

- A. when providing an SSD caching layer evenly across multiple aggregates
- B. when you need to share an SSD caching layer within an HA pair
- C. when you have an SVM that is running a block protocol
- D. when migrating the aggregate over to the partner node

Correct Answer: AB

Reference: http://docs.netapp.com/ontap-9/index.jsp?topic=%2Fcom.netapp.doc.onc-sm-help-900% 2FGUID-31FCCF2B-6BFE-44E9-90B8-4724E4B59A77.html

#### **QUESTION 2**

When you create a new SSD storage pool for use with Flash Pools, how many allocation units are assigned to each node in the HA pair by default?

- A. 8
- B. 2
- C. 1
- D. 4

Correct Answer: B

Reference: https://docs.netapp.com/ontap-9/topic/com.netapp.doc.dot-cmpsmg/GUID-610B95D3-B0F34890-9A45-8A343BF40B29.html

#### **QUESTION 3**

A customer installed an ONTAP cluster. The customer wants to provide data access to host computers

and end users.

Which three tasks are required? (Choose three.)

- A. Create a Quality of Service (QoS) policy.
- B. Create an SVM.
- C. Create a LIF.
- D. Create an IPspace.

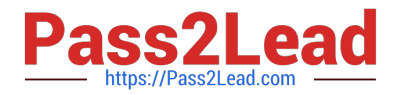

E. Create a volume.

Correct Answer: BCE

## **QUESTION 4**

An administrator notices that the applications are running slowly. The administrator wants to determine

which component on the ONTAP subsystem is experiencing the most latency.

In this scenario, which command would you use to accomplish this task?

A. run -node \* stats show system::sys\_avg\_latency

- B. statistics system show
- C. run -node \* -command sysstat -x 1
- D. qos statistics latency show

Correct Answer: D

Reference: https://docs.netapp.com/ontap-9/index.jsp?topic=%2Fcom.netapp.doc.dot-cm-cmpr-940% 2Fqos\_\_statistics\_\_volume\_\_latency\_\_show.html

#### **QUESTION 5**

Click the Exhibit button.

```
:: > network ping -lif cluster mgmt -destination host1
host1 is alive
::*> vserver services name-service getxxbyyy gethostbyname -vserver cluster1 -hostname host1
Host name: host1
Canonical name: host1
IPv4: 10.98.16.164
:: > system services firewall policy show -vserver cluster1 -policy mgmt
 Vserver Policy Service Allowed
  \alpha\alpha and \alpha\alpha and \alpha\alpha and \alpha\alpha\label{eq:3.1} \frac{1}{2} \left( \frac{1}{2} \right) \left( \frac{1}{2} \right) \left( \frac{1}{2The contract of the contract of the contract of the con-
                                                                       There are the price and that they had the state and
  cluster1
                     momt
                      \cdots\cdots192.168.1.0/24
                                               ssh
:: > network interface show -vserver cluster1 -lif cluster mgmt -fields
address, netmask, firewall-policy
  vserver
                        lif
                                                 address
                                                                                netmask
                                                                                                              firewall-policy
  ----------
                        -----------
                                                 ----------------
                                                                                ---------------- ------------------
 cluster1
                        cluster mgmt 192.168.1.240
                                                                               255.255.255.0
                                                                                                               mgmt
```
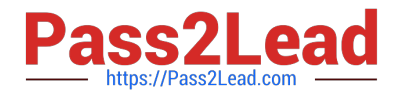

You are troubleshooting a Linux host named host1 that sees a connection refused message when you

execute the ssh admin@192.168.1.240 command.

Referring to the exhibit, what is the reason for this message?

- A. There is no route to the host.
- B. The firewall policy is blocking the host.
- C. NTP is set up incorrectly.
- D. DNS is not resolving the host name.

Correct Answer: B

[NS0-160 PDF Dumps](https://www.pass2lead.com/ns0-160.html) [NS0-160 VCE Dumps](https://www.pass2lead.com/ns0-160.html) [NS0-160 Study Guide](https://www.pass2lead.com/ns0-160.html)